# **Infrastructure - Story #1779**

# **Create access to Metacat object file paths through Hazelcast**

2011-09-09 21:25 - Chris Jones

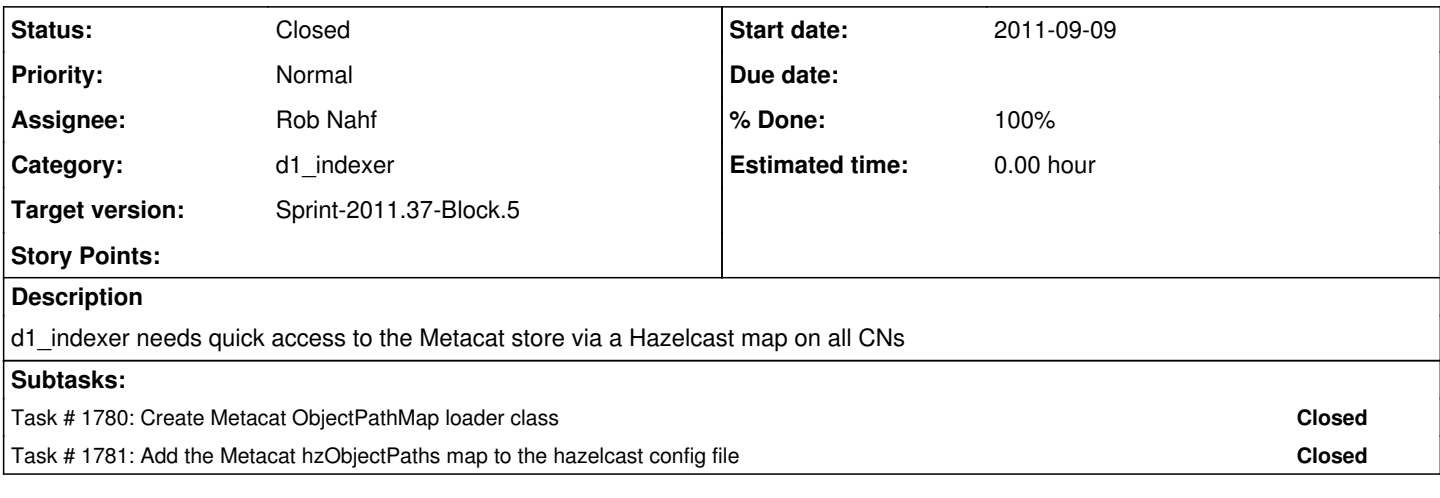

### **History**

#### **#1 - 2011-09-09 21:32 - Chris Jones**

*- Category set to d1\_indexer*

#### **#2 - 2011-09-13 19:12 - Rob Nahf**

*- Target version set to Sprint-2011.36-Block.5*

## **#3 - 2011-09-14 11:20 - Dave Vieglais**

*- Target version changed from Sprint-2011.36-Block.5 to Sprint-2011.37-Block.5*

*- Position set to 26*

#### **#4 - 2011-09-16 17:49 - Rob Nahf**

*- Status changed from New to Closed*

*- Assignee changed from Chris Jones to Rob Nahf*

wrote class and config map element. Did not do any integration testing, so may have a bug or two.